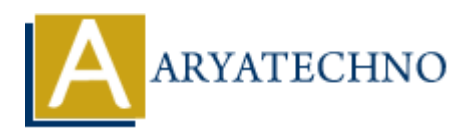

### **React MCQ**

Topics : React <sub>IS</sub> **Written on** [January 03, 2024](https://www.aryatechno.com/topics/)

### **React Basics:**

### 1. **What is React?**

- A. A programming language
- B. A JavaScript library for building user interfaces
- C. A CSS preprocessor
- D. A server-side scripting language

### **Answer: B. A JavaScript library for building user interfaces**

### 2. **What does JSX stand for?**

- A. JavaScript XML
- B. JavaScript Extension
- C. JSX doesn't stand for anything
- D. Java XML Syntax

### **Answer: A. JavaScript XML**

# 3. **Which method is used to render a React element into a DOM element? Basics:**<br>
A. A programming language<br>  $\circ$  B. A javaScript library for building user interfaces<br>  $\circ$  C. A CSS preprocessor<br>  $\circ$  D. A server-side scripting language<br>  $\circ$  D. A server-side scripting language<br>
A lavaScript

- A. renderDOM
- B. mount
- C. renderElement
- D. ReactDOM.render

### **Answer: D. ReactDOM.render**

### 4. **In React, what is the purpose of setState?**

- A. To set the initial state of a component
- B. To update the state of a component
- C. To get the current state of a component
- D. To remove a component from the state

### **Answer: B. To update the state of a component**

### 5. **What is the Virtual DOM used for in React?**

- A. To create a virtual representation of the browser
- B. To store component styles
- C. To improve performance by updating the actual DOM more efficiently
- D. To handle asynchronous events

### **Answer: C. To improve performance by updating the actual DOM more efficiently**

### **Component Lifecycle:**

- 6. **Which lifecycle method is called after a component renders for the first time?**
	- A. componentWillMount
	- B. componentDidMount
	- C. componentWillUpdate
	- D. componentDidUpdate

### **Answer: B. componentDidMount**

- 7. **In class components, which method is used to update the state based on props changes?** Mich lifecycle method is called after a component renders for the first time:<br>  $\circ$  A. component Will Mount<br>  $\circ$  B. component DidMount<br>  $\circ$  C. component DidMount<br>  $\circ$  C. component DidUpdate<br>
wer: B. component DidUpdate<br>
	- A. componentDidMount
	- B. componentDidUpdate
	- C. componentWillReceiveProps
	- D. componentWillUpdate

### **Answer: C. componentWillReceiveProps**

### **Hooks:**

### 8. **Which hook is used for side effects in functional components?**

- A. useEffect
- B. useSideEffect
- C. useAsyncEffect
- D. useLifecycle

### **Answer: A. useEffect**

### 9. **What is the purpose of the useState hook?**

- A. To define state in class components
- B. To fetch data from an API
- C. To manage state in functional components
- D. To create a global state

### **Answer: C. To manage state in functional components**

### **Props and State:**

### 10. **What is the key difference between state and props in React?**

- $\circ$  A. State is used for internal component data, while props are used for communication between components.
- $\circ$  B. State is immutable, while props are mutable.
- C. State is passed down from parent components, while props are defined within a component.
- D. State is used only in class components, while props are used in functional components.

## **Answer: A. State is used for internal component data, while props are used for communication between components.** <sup>o</sup> C. State is passed down from parent components, while props are defined withi<br>
<sup>2</sup> D. State is used only in class components, while props are used in functional<br>
<sup>2</sup> D. State is used for internal component data, while

### 11. **In React, how can you pass data from a parent component to a child component?**

- A. Using the setState method
- $\circ$  B. Using the props attribute
- C. Using the state attribute
- D. Using the render method

### **Answer: B. Using the props attribute**

### **React Router:**

### 12. **What is React Router used for?**

- A. State management in React applications
- $\circ$  B. Handling routing and navigation in React applications
- C. Managing API requests
- D. Styling React components

### **Answer: B. Handling routing and navigation in React applications**

### 13. **Which component is used to define a route in React Router?**

- A. Router
- B. Switch
- C. Route
- D. Link

### **Answer: C. Route**

### **Redux:**

### 14. **What is Redux used for in a React application?**

- A. Styling React components
- $\circ$  B. Managing global state
- C. Handling routing and navigation
- D. Fetching data from an API

### **Answer: B. Managing global state**

### 15. **What is an action in Redux?**

- A. A plain JavaScript object describing a change in state
- $\circ$  B. A function that calculates the next state
- C. A middleware for handling side effects
- D. A component in a Redux application

### **Answer: A. A plain JavaScript object describing a change in state**

### **Higher-Order Components (HOC):**

### 16. **What is a Higher-Order Component (HOC) in React?**

- $\circ$  A. A component with a higher number of children
- B. A function that takes a component and returns a new component with enhanced features
- C. A component with a higher level of state
- D. A component that renders other components

## **Answer: B. A function that takes a component and returns a new component with enhanced features ARTICULARY AND INTERFERENCE AND ACTE AND APPLICATE CONDUCT:**<br>
A A plain JavaScript object describing a change in state<br>  $\circ$  B. A function that calculates the next state<br>  $\circ$  C. A middleware for handling side effects<br>  $\$

### **React Context:**

### 17. **What is React Context used for?**

- A. Managing global state
- B. Styling React components
- C. Handling routing and navigation
- D. Creating higher-order components

### **Answer: A. Managing global state**

### 18. **How can you consume a React Context in a functional component?**

A. Using the this.context property

- B. Using the useContext hook
- C. Using the Consumer component
- D. Using the connect function

### **Answer: B. Using the useContext hook**

### **Portals:**

### 19. **What is a React Portal used for?**

- A. Handling API requests
- B. Rendering components outside the normal component hierarchy
- C. Managing global state
- D. Animating React components

### **Answer: B. Rendering components outside the normal component hierarchy**

### **Testing:**

### 20. **Which testing library is commonly used for testing React components?**

- A. Jest
- B. Mocha
- C. Jasmine
- D. Enzyme

**Answer: A. Jest**

© A. Handling API requests<br>
⇒ C. Managing global state the normal component hierarchy<br>
⇒ C. Managing global state components<br> **Answer: B. Rendering components outside the normal component hierarchy**<br> **Testing:**<br>
20. Which